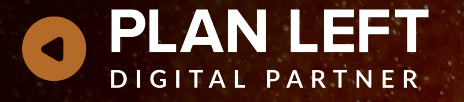

#### Useful FIGMA plugins, UI Kits and Design Systems To Supercharge your Design Process DrupalCamp Atlanta, September 8, 2023

615.649.0690 • f. 615.649.0667 615 Main Street Suite M1 • Nashville, TN 37206 **planleft.com Founded in 2012 • Locally Owned and Managed in Nashville, TN** 

#### Lisa Ridley

Product Manager / Tech Team Manager Plan Left LLC

- $\star$  16 yrs web development
- $\star$  30 yrs project management
- $\star$  Acquia Certified Developer (D7)
- ★ Certified Scrum Master
- ★ Certified Scrum Product Owner
- $\star$  Certified in Human Centered Design
- $\bigstar$  From Chattanooga, Tennessee
- $\star$  Smack-talking SEC Football Fanatic
- ★ Tennessee Vols fan
- ★ NASCAR Fanatic

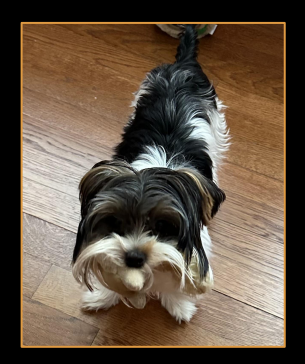

Sassy Britches, Supervisor planleft.com

# What is FIGMA?

#### FIGMA is the leading online **collaborative** design tool for building meaningful products.

- $\star$  Publicly released in September 2016
- $\bigstar$  Built by Dylan Field and Evan Wallace while attending Brown University
- $\star$  Original objective: to enable "anyone [to] be creative by creating free, simple, creative tools in a browser."

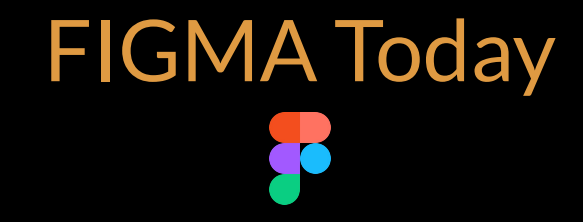

- First product conference was held in 2020, with 800 attendees
	- Estimated 200,000 subscribers
- $\star$  In June 2023, over 8,000 people attended Config 2023 in person, and
	- over 200,000 people in 55 countries attending virtually
- Current estimated number of subscribers: 4 million
- $\star$  In September 2022, Adobe entered into an agreement to acquire Figma for \$20 billion

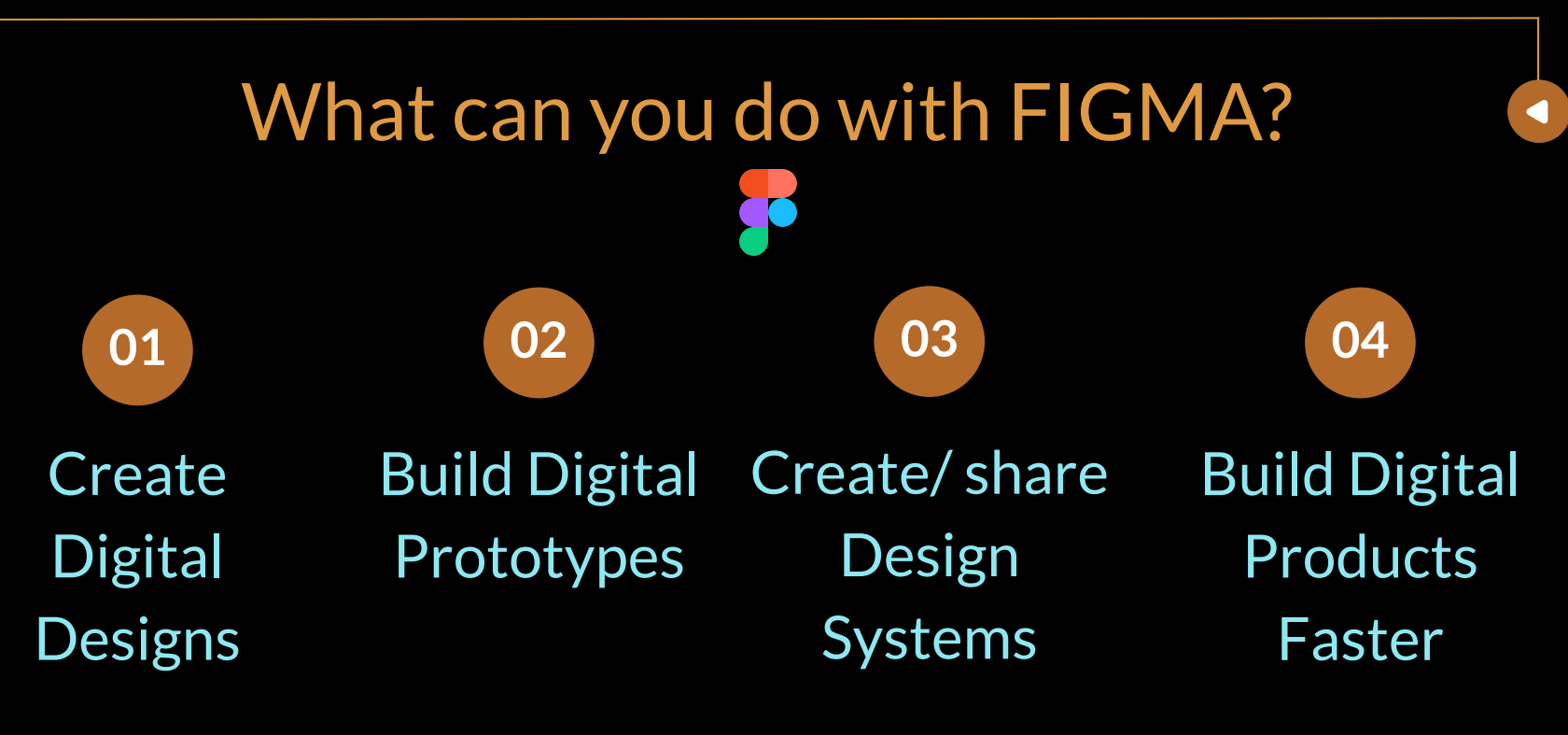

*~~~Collaboratively~~~*

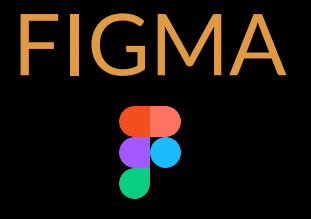

### Config 2023: New Features

planleft.com

### Config 2023: Variables

- Can be used to store colors, numbers, strings or booleans
- Lots of uses for these in FIGMA work product (we'll cover some of these uses in a moment)

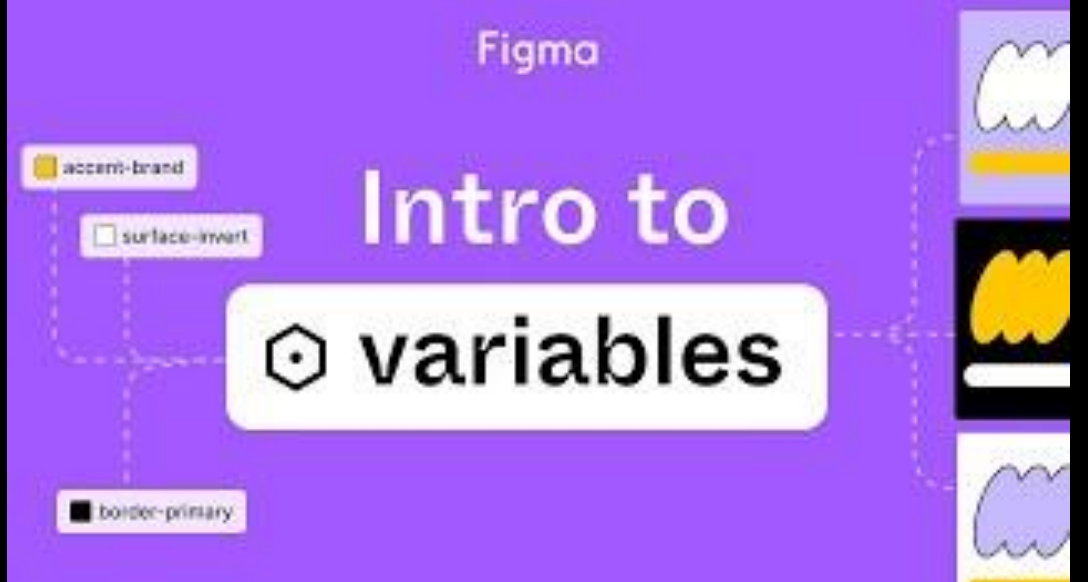

### Config 2023: Variables and Modes

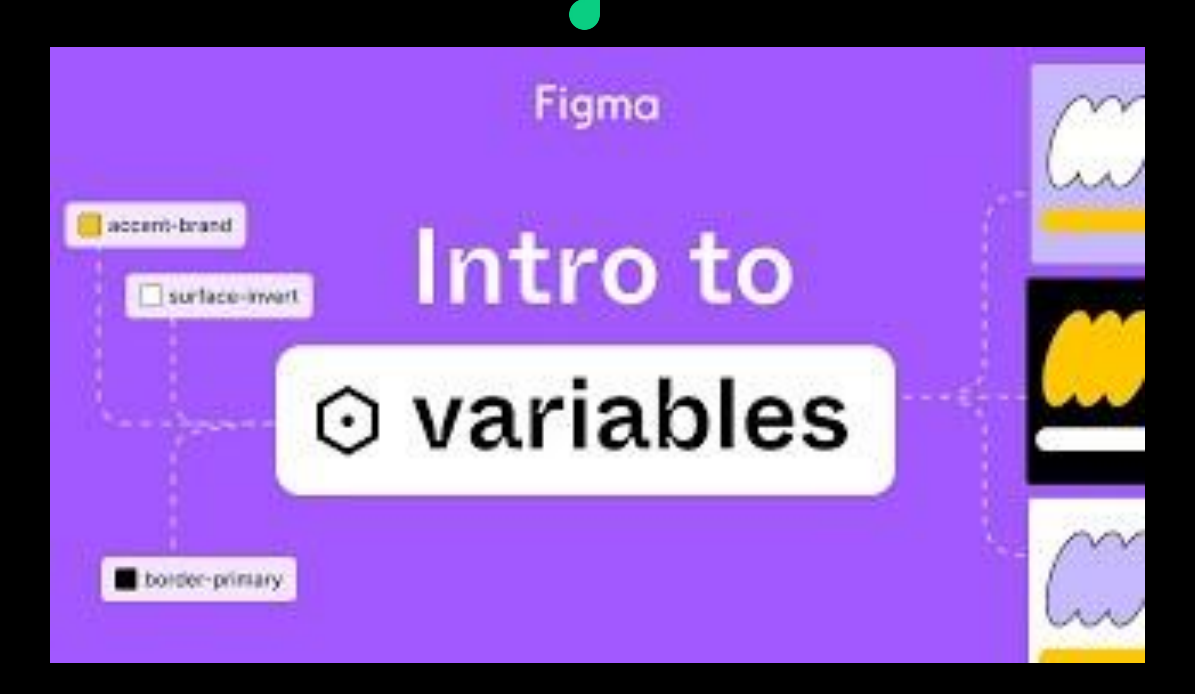

planleft.com

 $\blacktriangleleft$ 

### Config 2023: AutoLayout Enhancements

- Wrapping objects with AutoLayout
- $\star$  Support for minimum / maximum widths and heights on objects with AutoLayout
- Min width / max width can also be **linked to variables**, as can other numeric driven layout settings

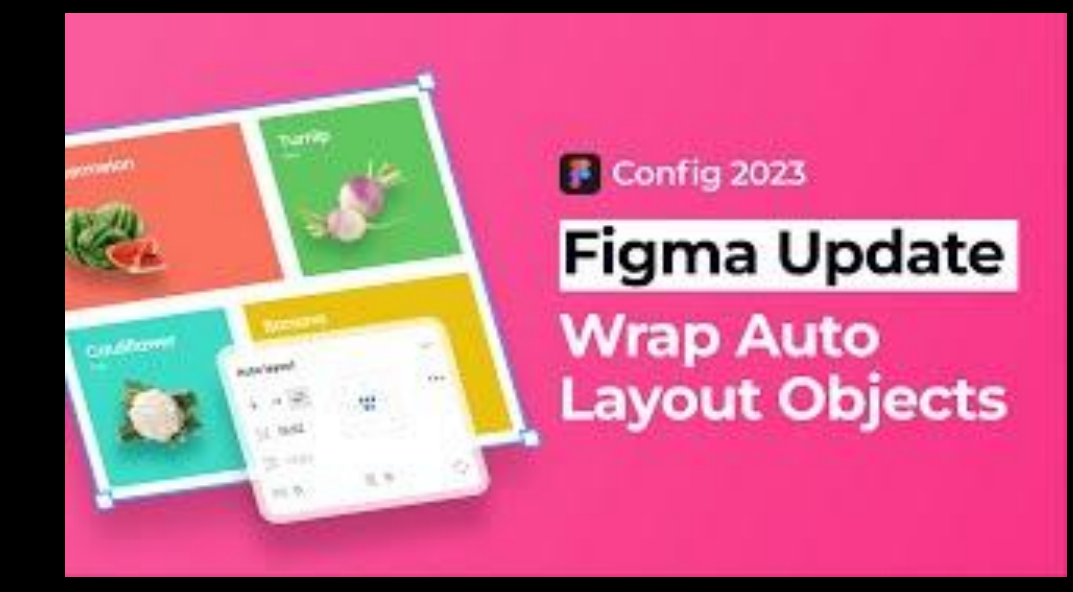

### Config 2023: Prototyping Enhancements

else

- ★ No more "Pasta Page" prototypes
- $\star$  Variables significantly simplifies interactive prototyping (which also speeds it up)

Figma

### **Prototype with**

⊙ variables

# Config 2023: Prototyping Enhancements

1 1

- $\star$  Advanced prototyping enhancements require a paid plan (minimum Professional)
	- Using Variables in prototyping
	- Conditional Logic
	- Multiple Actions
	- Expressions (Using operators to generate dynamic values)

### Config 2023: Dev Mode

- ★ Ooh! La La! Developer focused features!
- $\star$  Dev Mode can have its own set of plugins!

Figma

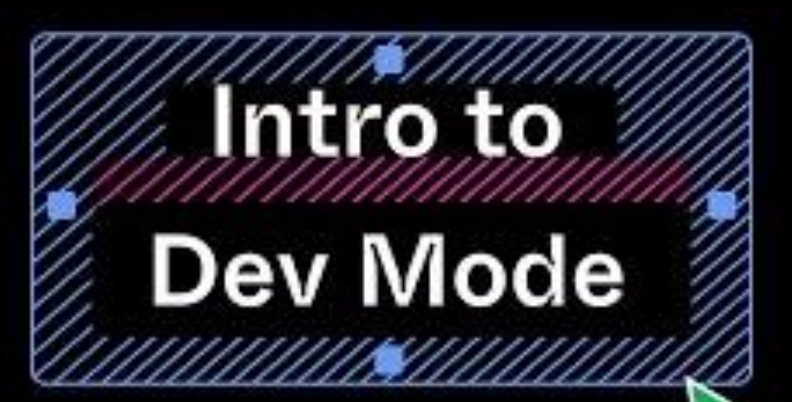

 $\blacktriangleleft$ 

## Config 2023: Dev Mode

- ★ Dev Mode and FIGMA for VSCode are in beta and available for free for 2023
- $\star$  Will be available to editors on paid plans starting in 2024
- $\bigstar$  For Organization and Enterprise level plans, in 2024 Dev Mode seats can be added on at:
	- $\circ$  \$25 / pp / mo (Organization plans)
	- $\circ$  \$35/pp/mo (Enterprise plans).

## Useful FIGMA UI Kits / Design Systems

- $\star$  FIGMA has an active community, with alot of high quality contributed UI Kits and Design systems to help jump start your design process.
- $\star$  Apple contributed a UI Kit for iOS / iPadOS for the first time in June 2023
	- <https://www.figma.com/community/file/1248375255495415511>
	- Previously, iOS / iPadOS kits were maintained by a community member
- ★ Among resources you may find useful are Salesforce design kits and Amazon design kits, all available at no cost
- $\star$  Untitled UI has a great design kit for free that can potentially be used to jump-start your own (they have a paid version that has full components such as cards, accordions, etc already created)

planleft.com

# Use prepackaged design kits with caution

- $\star$  Some have implementations that are better than others
- $\star$  Some design system components may have opinionated implementations
- Some design systems have components that are "overengineered"
	- Too many variants bundled into one
- $\star$  Most design systems with components that have variants have not yet been updated to take advantage of new features rolled out for Config 2023
	- When in doubt, message the author and see if they plan to release a new one

### You can "roll your own" design system

- ★ For purists who don't want to deal with someone else's opinionated implementation, but want to know how to get started:
	- UI Collective is releasing videos on a daily basis covering all of the fundamentals of creating reusable components, including variants Implementing new features from Config 2023
	- All of their tutorial videos are available on their website, at no cost
		- You must create an account to access them
		- <https://www.uicollective.co/>

planleft.com ○ Excellent material so far, covers building blocks to complex components

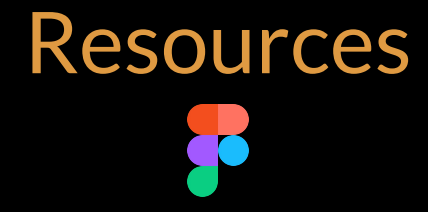

- ★ FIGMA's Design Systems Publications site: <https://www.designsystems.com/>
- ★ Open Design Systems: <https://www.designsystems.com/open-design-systems/>
- ★ Untitled UI (UI kit and design system): <https://www.untitledui.com/>
- $\star$  Shipfaster UI, by Designership:

<https://www.thedesignership.com/products/figma-design-system>

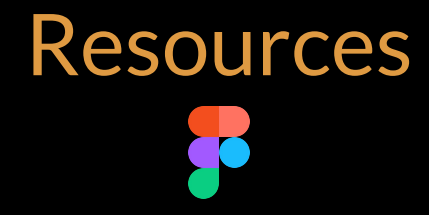

- ★ YouTube Channel: <https://www.youtube.com/@Figma>
- ★ Config 2023 New Features tutorials:
	- Variables: <https://youtu.be/1ONxxlJnvdM>
	- Prototyping with Variables: <https://youtu.be/VEuwKJAz7Jg>
	- Intro to Dev Mode: https://youtu.be/ ABPkb0aF8
- ★ Michael Wong (Mizko)'s YouTube Channel: <https://www.youtube.com/mizko>
- ★ UI Collective's Free Online Fundamentals Training: <https://www.uicollective.co/>

DRUPALCAMP ATLANTA 2023

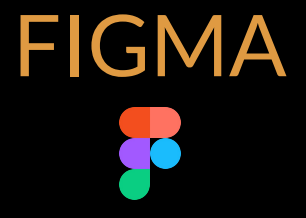

### Questions?

1 9

 $\blacktriangleleft$ 

planleft.com